# Pagamonia Upcycle sewing made simple.

### IT'S SEW EASY Series 1500: Fabric Printing Services

Using fabric-printing services we can print our own designs on fabric, yards & yards at a time!

I've printed Paganoonoo garment labels, my own watercolors, my upcycle symbol, and photos of a recipe & our traditional family Christmas cookies. The possibilities are endless.

Michelle Paganini Upcycle Guru & Owner of Paganoonoo

## What are the steps?

- Find a copyright free image, or use your own photo. Photo files end in .jpeg or .png
  - o The image must be of good enough quality to print well. The service will specify what is required, typically expressing image resolution in dpi (dots per inch)

www.paganoonoo.com

- o There may be a limit for the size of the file, expressed in MB (megabytes)
- The company website will have instructions on how to set up an account and create your designs
  - The image can be uploaded onto the website as is, or can be combined to make a larger graphic prior to uploading (must still be .jpeg or .png). When printing my garment labels, I created an image with multiple labels, made on a word processing program, and then saved as a photo (.png).
  - When the image is loaded, there will be choices for how to arrange the image on the vardage: larger/smaller, side-by-side/staggered, mirror images, etc. A preview feature lets you see what the different arrangement will look like on different dimensions of fabric.
  - Save the designs you like, they do not all need to be printed.
  - There will be multiple fabric choices available. Order a sample swatch, or go directly to yardage. I suggest ordering a swatch.

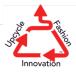

### Paganoonoo.

Sew up these Paganoonoo designs & more! www.etsy.com/shop/Paganoonoo/

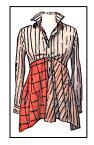

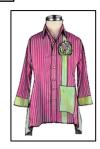

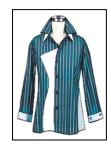

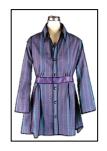

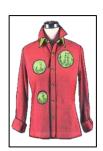